## **v1.19\_ B2B DPI**

' B2B' ' DPI' **/etc/eltex-wifi-cab/system.xml**

DPI link ' DPI' .

```
\left\langle -1 - \text{DPI link} \right\rangle -->
<entry key="dpi.page.enabled">true</entry>
<entry key="dpi.page.url">https://filter.wifi.rt.ru/</entry>
```
 $\overline{\phantom{0}}$ 

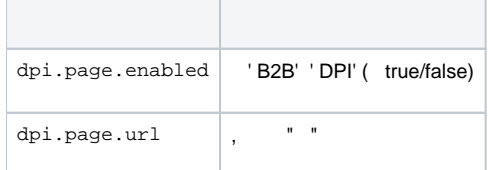

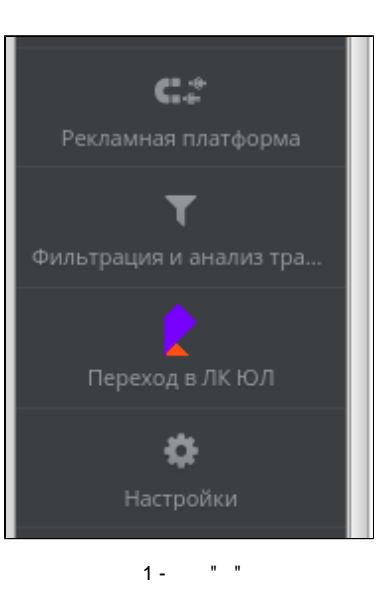

 $\bullet$  " " 2

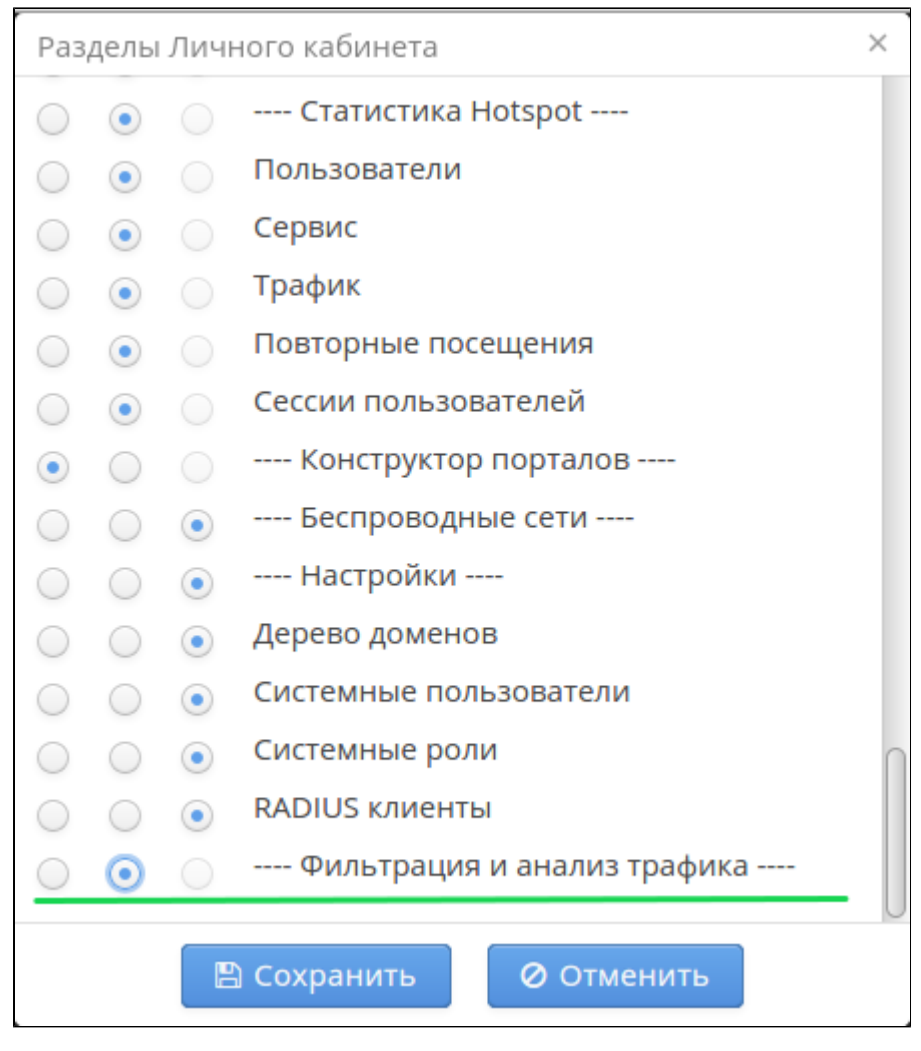

 $2 - \cdot$  " "

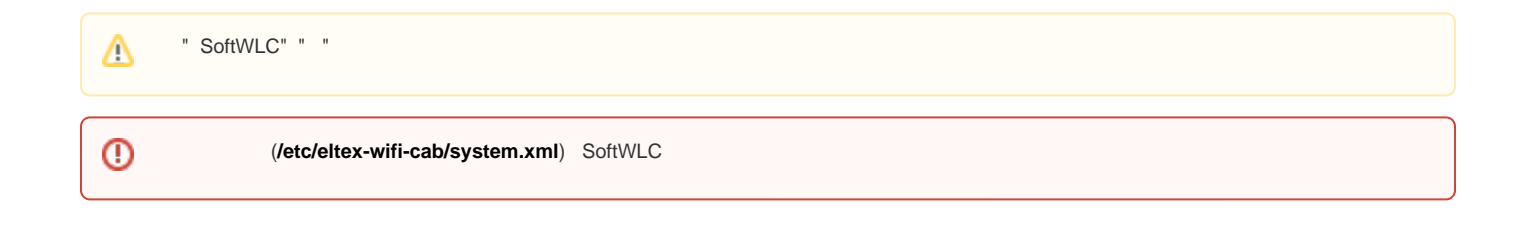